## CS 432 Fall 2023

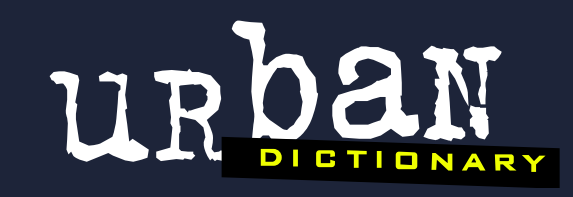

#### recursion

See recursion.

Mike Lam, Professor

# Top-Down (LL) Parsing

## Compilation

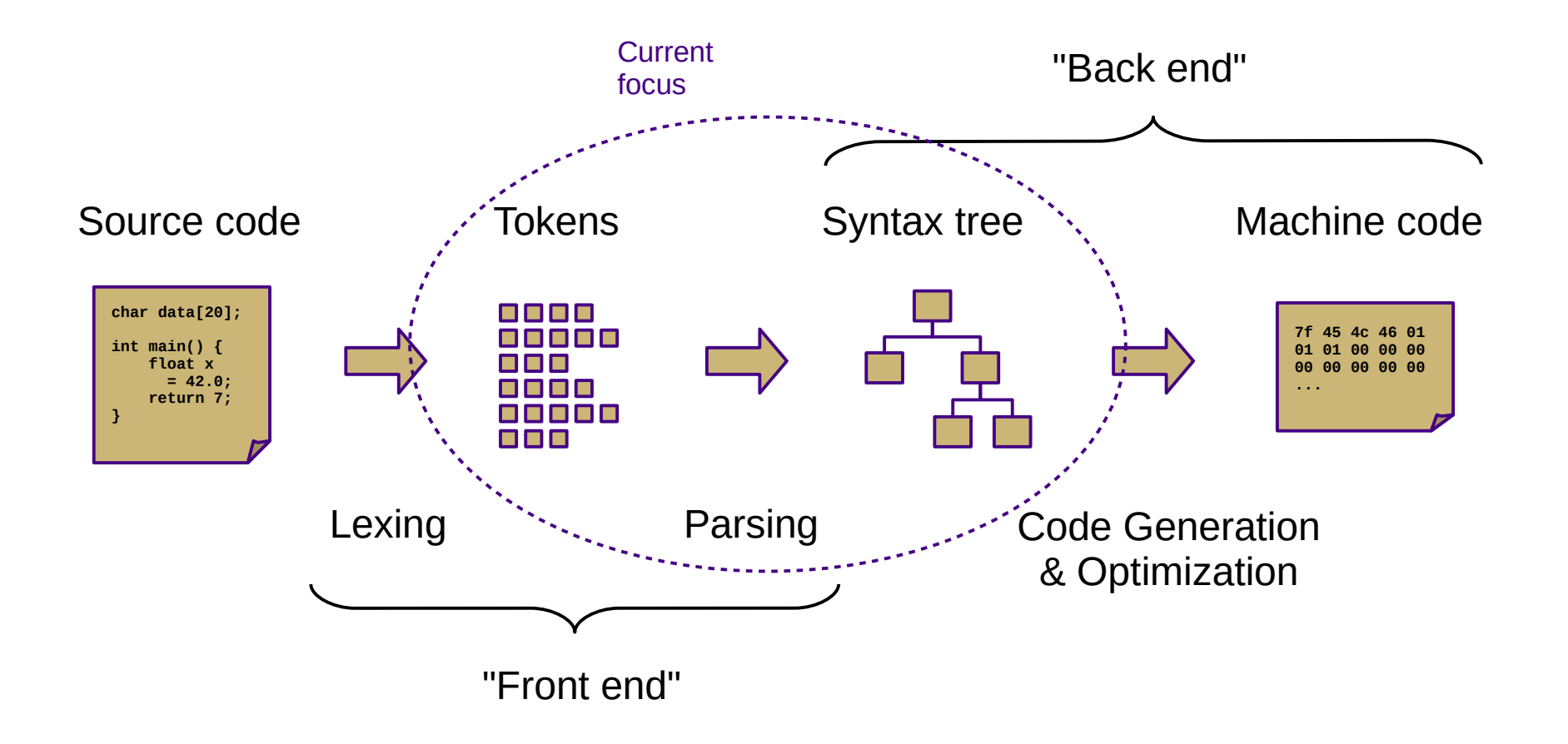

#### Review

- Recognize regular languages with finite automata
	- Described by regular expressions
	- Rule-based transitions, no memory required
- Recognize context-free languages with pushdown automata
	- Described by context-free grammars
	- Rule-based transitions, MEMORY REQUIRED
		- Add a stack!

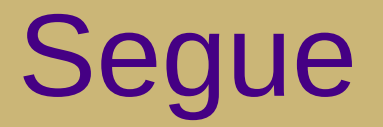

**KEY OBSERVATION**: Allowing the translator to use memory to track parse state information enables a wider range of automated machine translation.

#### **Chomsky Hierarchy of Languages**

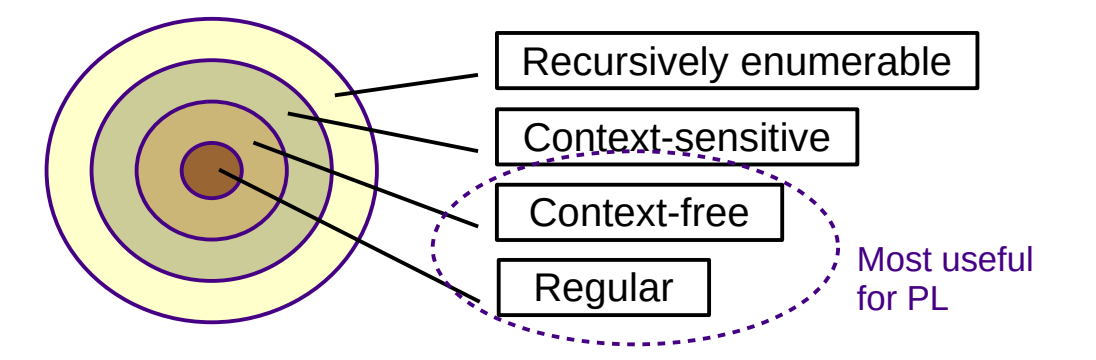

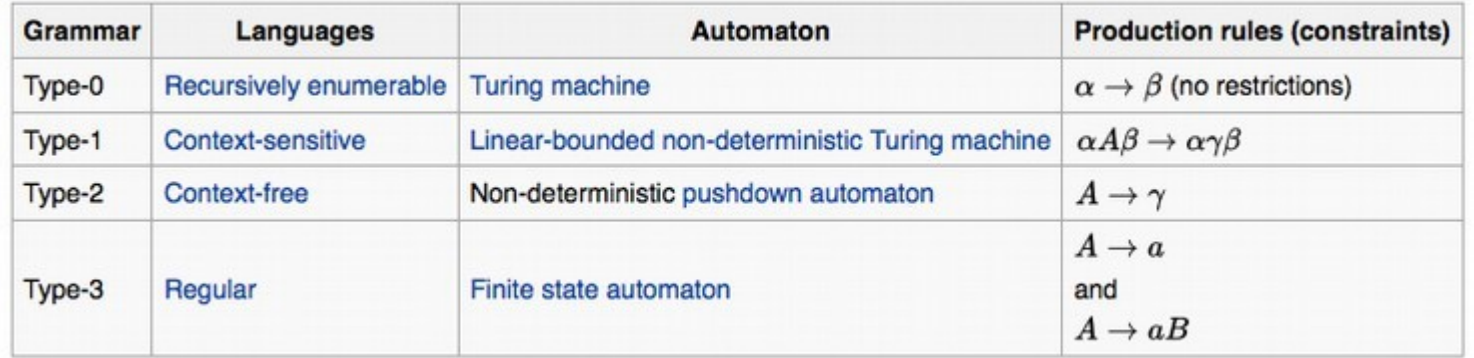

## Parsing Approaches

- Top-down: begin with start symbol (root of parse tree), and gradually expand non-terminals
	- Stack contains non-terminals that are still being expanded
- Bottom-up: begin with terminals (leaves of parse tree), and gradually connect using non-terminals
	- Stack contains roots of subtrees that still need to be connected

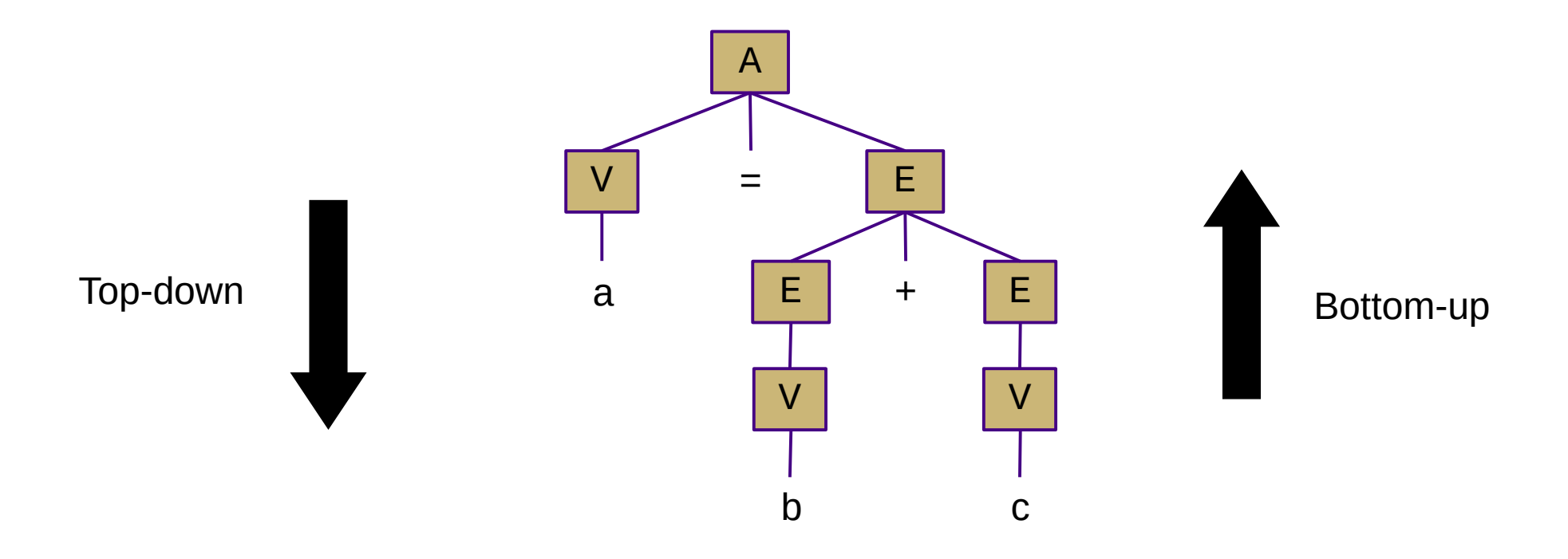

## Top-Down Parsing

```
root = createNode(S)
focus = root
push(null)
token = nextToken()
```
#### loop:

```
if (focus is non-terminal):
   B = chooseRuleAndExpand(focus)
   for each b in B.reverse():
       focus.addChild(createNode(b))
       push(b)
   focus = pop()
```

```
else if (token == focus):
   token = nextToken()
   focus = pop()
```

```
else if (token == EOF and focus == null):
   return root
```
#### else: exit(ERROR)

$$
A \rightarrow V = E
$$
\n
$$
V \rightarrow a \mid b \mid c
$$
\n
$$
E \rightarrow E + E
$$
\n
$$
V \rightarrow V
$$

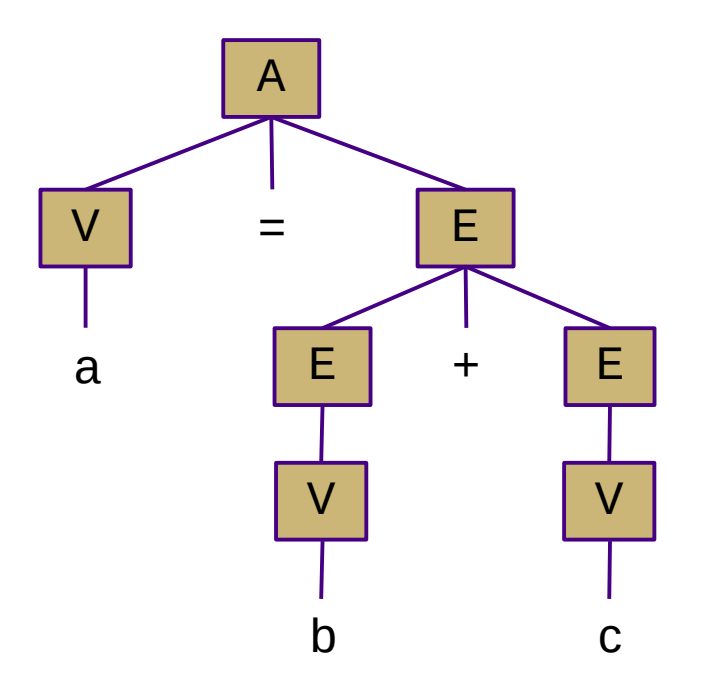

### Recursive Descent Parsing

- Idea: use the system stack rather than an explicit stack
	- One function for each non-terminal
	- Encode productions with function calls and token checks
	- Use recursion to track current "state" of the parse
	- Easiest kind of parser to write manually

```
A \rightarrow 'if' C 'then' S
   | 'goto' L
                                        parseA(tokens):
                                            node = new A()next = tokens.next()if next == "if":
                                                  node.type = IFTHEN
                                                 node.cond = parseC() matchToken("then")
                                                 node.start = parseS()else if next == "goto"
                                                 node_type = GOTOnode.\text{lb1} = parseL() else
                                                  error ("expected 'if' or 'goto'")
                                             return node
class A {
     enum Type
         { IFTHEN, GOTO }
     Type type
     C cond
     S stmt
     L lbl
}
```
## Top-Down Parsing

- Main issue: choosing which rule to use
	- In previous example, we just looked for 'if' or 'goto'
	- With full lookahead, it would be relatively easy
		- This would be very inefficient
	- Can we do it with a single lookahead?
		- That would be much faster
		- Must be careful to avoid backtracking

## LL(1) Parsing

- $\cdot$   $LL(1)$  grammars and parsers
	- **Left-to-right** scan of the input string
	- **Leftmost** derivation
	- **1 symbol** of lookahead
	- Highly restricted form of context-free grammar
		- No left recursion
		- No backtracking

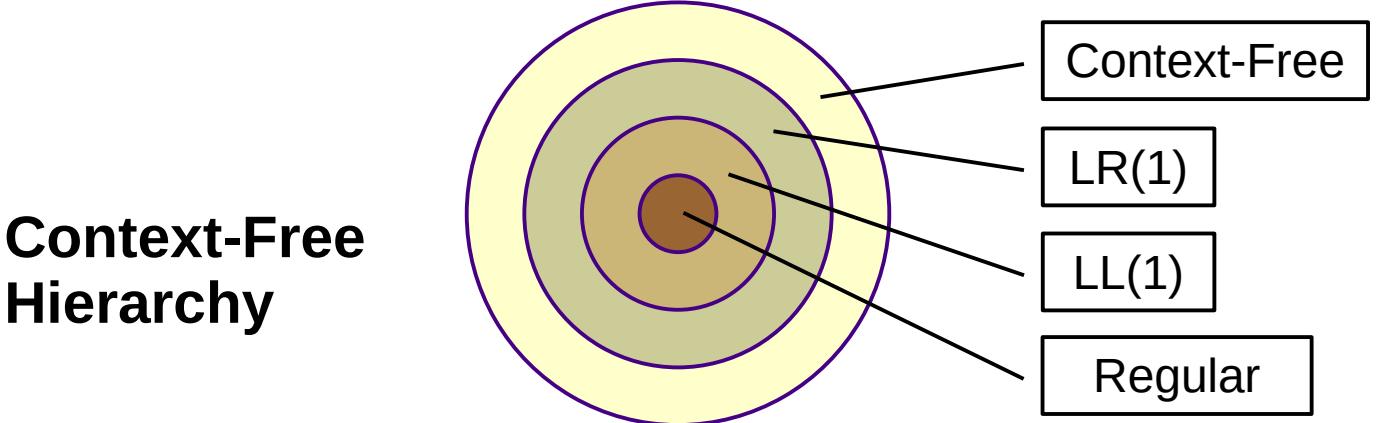

## LL(1) Grammars

- We can convert many grammars to be  $LL(1)$ 
	- Must remove left recursion
	- Must remove common prefixes (i.e., left factoring)
	- Easy (relatively) to hand-write a parser
		- **Practical** solution to real-world translation problems

A → A α | β A → α β<sup>1</sup> | α β<sup>2</sup>

**Grammar with left recursion Grammar with common prefixes**

## Eliminating Left Recursion

- Left recursion:  $A \rightarrow A \alpha \mid \beta$ 
	- Often a result of left associativity (e.g., expression grammar)
	- Leads to infinite looping/recursion in a top-down parser
	- To fix, unroll the recursion into a new non-terminal
	- **Practical note (P2)**: A and A' can be a single function in your code
		- Parse one β, then continue parsing  $\alpha$ 's until there are no more
		- Keep adding the previous parse tree as a left subnode of the new parse tree

$$
A \rightarrow A \quad \alpha
$$
\n
$$
\begin{array}{c}\nA \rightarrow \beta \quad A' \\
\beta\n\end{array}
$$
\n
$$
\begin{array}{c}\nA \rightarrow \beta \quad A' \\
A' \rightarrow \alpha \quad A' \\
\beta\n\end{array}
$$

## Left Factoring

- Common prefix:  $A \rightarrow \alpha \beta_1 | \alpha \beta_2 ...$ 
	- Leads to ambiguous rule choice in a top-down parser
		- One lookahead  $(\alpha)$  is not enough to pick a rule; backtracking is required
	- To fix, left factor the choices into a new non-terminal
	- **Practical note (P2)**: A and A' can be a single function in your code
		- Parse and save data about  $\alpha$  in temporary variables until you have enough information to choose

$$
A \rightarrow \alpha \beta_1
$$
\n
$$
\alpha \beta_2
$$
\n
$$
\alpha \beta_2
$$
\n
$$
\alpha \beta_3
$$
\n
$$
\alpha \beta_1
$$
\n
$$
\beta_2
$$
\n
$$
\alpha \beta_2
$$

#### **Examples**

• Eliminating left recursion:

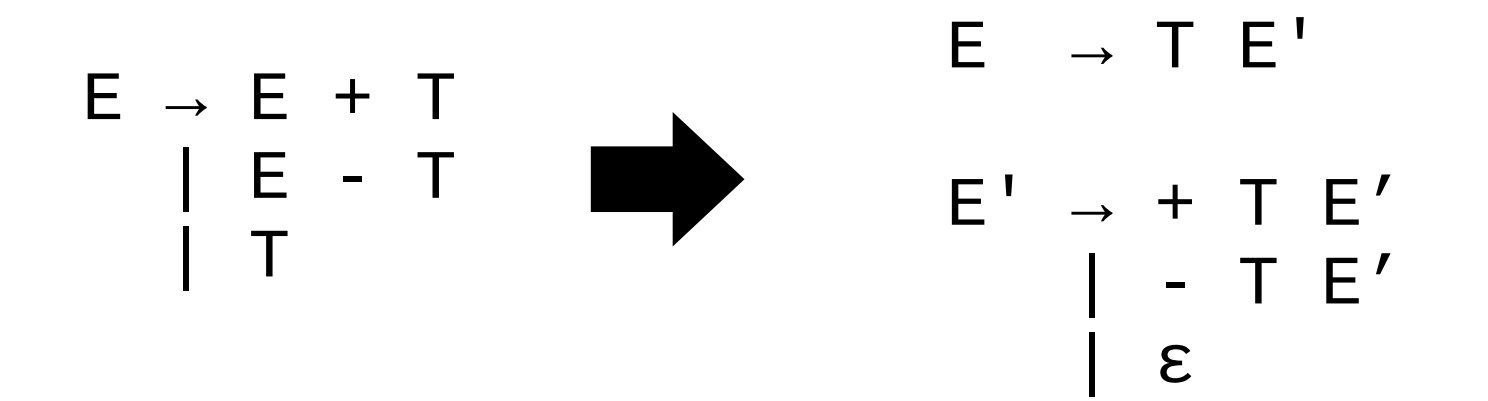

• Left factoring:

 $C \rightarrow if E B else B fi$  | if E B fi  $C \rightarrow \text{if} \text{E} \text{B} \text{C}'$  $C'$   $\rightarrow$  else B fi | fi

## LL(1) Parsing

- LL(1) parsers can also be auto-generated
	- Similar to auto-generated lexers
	- Tables created by a *parser generator* using FIRST and FOLLOW helper sets
	- These sets are also useful when building hand-written recursive descent parsers
		- And (as we'll see next week), when building SLR parsers

## LL(1) Parsing

- $\cdot$  FIRST( $\alpha$ )
	- Set of terminals (or ε) that can appear at the start of a sentence derived from  $\alpha$  (a terminal or non-terminal)
- FOLLOW(A) set
	- Set of terminals (or \$) that can occur immediately after nonterminal A in a sentential form
- $\cdot$  FIRST<sup>+</sup>(A  $\rightarrow$   $\beta$ )
	- If ε is not in FIRST(β)
		- $\bullet$  FIRST<sup>+</sup>(A) = FIRST( $\beta$ )
	- Otherwise
		- FIRST+ $(A)$  = FIRST $(\beta)$  ∪ FOLLOW $(A)$

**Useful for choosing which rule to apply when expanding a non-terminal**

## Calculating FIRST(α)

- Rule 1: α is a terminal **a**
	- $-$  FIRST(a) = { **a** }
- Rule 2:  $\alpha$  is a non-terminal X
	- Examine all productions  $\mathsf{X}\,\to\,\mathsf{Y}_1^{\phantom i}\,\mathsf{Y}_2^{\phantom i}\,\ldots\,\mathsf{Y}_\mathsf{k}^{\phantom i}$ 
		- $\bullet$  add FIRST(Y<sub>1</sub>) if not Y<sub>1</sub>  $\rightarrow$  \* ε
		- add  $\overline{\text{FIRST}(Y_i)}$  if  $Y_1 \dots Y_j \to^* \varepsilon$ , where j = i-1 (i.e., skip disappearing symbols)
	- FIRST(X) is union of all of the above
- Rule 3:  $\alpha$  is a non-terminal X and X  $\rightarrow \varepsilon$ 
	- FIRST(X) includes *ε*

## Calculating FOLLOW(B)

- Rule 1: FOLLOW(S) includes **EOF** / **\$**
	- Where S is the start symbol
- Rule 2: for every production  $A \rightarrow \alpha B \beta$ 
	- FOLLOW(B) includes everything in FIRST(β) except *ε*
- Rule 3: if  $A \rightarrow \alpha B$  or  $(A \rightarrow \alpha B \beta$  and  $FIRST(\beta)$  contains  $\varepsilon$ )
	- FOLLOW(B) includes everything in FOLLOW(A)

#### Example

• FIRST and FOLLOW sets:

$$
A \rightarrow X A X
$$
\n
$$
B \rightarrow C m
$$
\n
$$
B \rightarrow C m
$$
\n
$$
C \rightarrow t
$$

 $FIRST(x) = \{ x \}$  $FIRST(y) = \{ y \}$ 

 $FIRST(A) = \{ x, y \}$  $FIRST(B) = \{ t \}$  $FIRST(C) = \{ t \}$ 

 $FIRST^+(A \rightarrow X A X) = \{ X \}$  $FIRST^+(A \rightarrow y B y) = \{y\}$ (disjoint: this is ok)

 $FIRST^{+}(B \rightarrow C m) = \{ t \}$  $FIRST^{+}(B \rightarrow C) = \{ t \}$ (not disjoint: requires backtracking!)

 $FOLLOW(A) = \{ x, $ \}$  $FOLLOW(B) = \{ y \}$  $FOLLOW(C) = \{ y, m \}$ 

#### Aside: abstract syntax trees

*Grammar:*

$$
A \rightarrow V = E ;
$$
\n
$$
E \rightarrow E + V
$$
\n
$$
V \rightarrow a | b | c
$$

*Parse tree: Abstract syntax tree:*

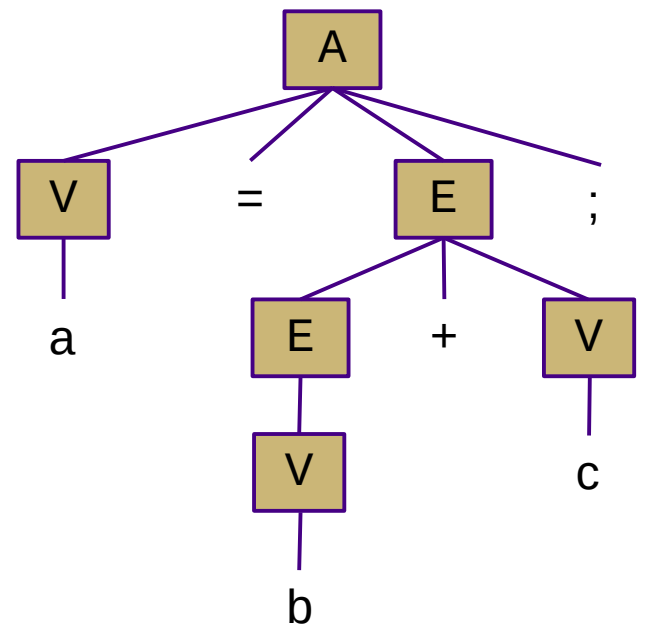

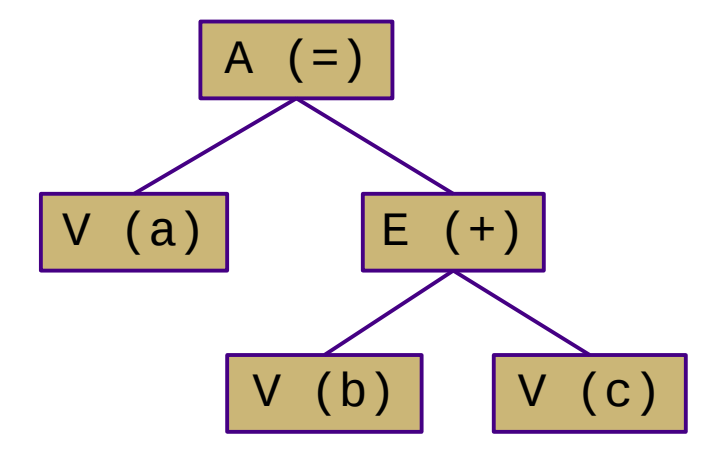

**In P2, you will build an AST, not a parse tree!**

### Aside: Parser combinators

- A parser combinator is a higher-order function for parsing
	- Takes several parsers as inputs, returns new parser as output
	- Allows parser code to be very close to grammar
	- (Relatively) recent development: '90s and '00s
	- Example: Parsec in Haskell

```
whileStmt :: Parser Stmt
whilestmt = do keyword "while"
      cond <- expression
      keyword "do"
      stmt <- statement
      return (While cond stmt)
```

```
assignStmt :: Parser Stmt
\texttt{assignStmt} =
   do var <- identifier
      operator ":="
      expr <- expression
      return (Assign var expr)
```